## УДК 62

# **БЛИЗКАЯ К ОПТИМАЛЬНОЙ ПО БЫСТРОДЕЙСТВИЮ ДИАГРАММА ПЕРЕМЕЩЕНИЯ ИСПОЛНИТЕЛЬНОГО ОРГАНА ОСОБО ТОЧНОГО ЭЛЕКТРОПРИВОДА ПРИ ОГРАНИЧЕНИЯХ ПО НАПРЯЖЕНИЮ, ПО МАКСИМАЛЬНОМУ И МИНИМАЛЬНОМУ ЗНАЧЕНИЯМ ТОКА ♦♦♦♦♦**

# **CLOSE TO THE OPTIMAL SPEED DIAGRAM OF MOVEMENT OF THE EXECUTIVE BODY OF THE PARTICULARY ACCURATE ELECTRIC DRIVE UNDER VOLTAGE LIMITATIONS, AT THE MAXIMUM AND MINIMUM CURRENT VALUES**

## **Добробаба Юрий Петрович**

кандидат технических наук, доцент, доцент кафедры электроснабжения промышленных предприятий, Кубанский государственный технологический университет

## **Кияшко Данил Сергеевич**

студент, Кубанский государственный технологический университет

**Аннотация.** Разработана близкая к оптимальной по быстродействию диаграмма перемещения исполнительного органа особо точного электропривода при ограничении по напряжению, по максимальному и минимальному значениям тока, состоящая из десяти этапов. Предложен алгоритм, позволяющий определить параметры диаграммы.

**Ключевые слова:** близкая к оптимальной, с ограничением по напряжению, с ограничением по максимальному и минимальному значениям тока, особо точного электропривода, десяти этапная диаграмма.

**Dobrobaba Yury Petrovich**

Candidate of Technical Sciences, Associate Professor, Associate Professor of Department of Power Supply Industrial Enter Prises,

Kuban State Technological University

**Kiyashko Danil Sergeevich** Student,

Kuban State Technological University

**Annotation**. A diagram of the movement of the executive body of a particularly accurate electric drive with limitation in voltage, maximum and minimum current values, consisting of ten stages, has been developed that is close to optimal in terms of speed. An algorithm is proposed that allows you to determine the parameters of the diagram.

**Keywords:** close to optimal, with voltage limitation, with maximum and minimum values of current, especially precise electric drive, ten-stage diagram.

монографии [1] и четырех статьях приведены близкие к оптимальным по В монографии [1] и четырех статьях приведены близкие к оптимальным по быстродействию диаграммы перемещения исполнительного органа электропривода с ограничениями: по напряжению [2]; по напряжению и максимальному току [3]; по напряжению, максимальному и минимальному токам [4]; по напряжению, максимальному и минимальному токам и скорости [5]. Данные диаграммы разработаны для электроприводов, описываемых дифференциальными уравнениями третьего порядка.

Особо точные программно-управляемые позиционные электропривода описываются дифференциальными уравнениями четвертого порядка. Поэтому необходимо разработать близкие к оптимальным по быстродействию диаграммы перемещения исполнительного органа особо точных электроприводов.

В данной работе разработана близкая к оптимальной по быстродействию диаграмма перемещения исполнительного органа особо точного электропривода при ограничениях по напряжению, максимальному и минимальному значениям токам.

На рисунке 1 приведена близкая к оптимальной по быстродействию диаграмма перемещения исполнительного органа особо точного электропривода при ограничениях по напряжению, максимальному и минимальному значениям тока (механические контролируемые координаты).

На рисунке 2 приведена близкая к оптимальной по быстродействию диаграмма перемещения исполнительного органа особо точного электропривода при ограничениях по напряжению, максимальному и минимальному значениям тока (электрические контролируемые координаты).

На рисунках приняты обозначения:

φ – угол поворота исполнительного органа электропривода, рад;

 $\omega$ – угловая скорость исполнительного органа электропривода,  $\frac{\text{pa}_A}{\text{e}_A}$  $\frac{dA}{c}$ ;

 $\omega^{(1)}$  – первая производная угловой скорости исполнительного органа электропривода,  $\frac{\text{paA}}{2}$  $\frac{44}{2}$ ;

 $\omega^{(2)}$  – вторая производная угловой скорости исполнительного органа электропривода,  $\frac{\text{paA}}{\text{a}^3}$  $\frac{\overline{a}\mu}{\overline{c}^3}$ 

 $\omega^{(3)}$  – третья производная угловой скорости исполнительного органа электропривода,  $\frac{\text{pa}_A}{\text{a}4}$  $\frac{\partial \mathcal{A}}{\partial z^4}$ ;

U – напряжение, приложенное к якорной цепи электродвигателя, В;

I<sub>я</sub> – ток якорной цепи электродвигателя, А

 ${\rm I}_{\rm g}^{(1)}$  – первая производная тока якорной цепи электродвигателя,  $\frac{\rm A}{\rm c}$  $\frac{a}{c}$ ;

 $M_{\text{co}}$  – момент сопротивления электропривода,  $H \cdot M$ ;

 $\varphi_{\text{KOH}}$  – конечное значение угла поворота исполнительного органа электропривода, рад;

 $\varphi_{\text{\tiny{Hay}}}$  – начальное значение угла поворота исполнительного органа электропривода, рад;

 $\omega_{\text{max}}$  – максимальное значение угловой скорости исполнительного органа электропривода, <del><sup>рад</sup></del>  $\frac{dA}{c}$ ;

 $\omega_{\text{max}}^{(1)}$  – максимальное значение первой производной угловой скорости исполнительного органа электропривода,  $\frac{p a A}{r^2}$  $\frac{44}{2}$ ;

с  $\omega_{\min}^{(1)}$  – минимальное значение первой производной угловой скорости исполнительного органа электропривода,  $\frac{p_{aA}}{r^2}$  $\frac{44}{2}$ ;

с  $\omega_{\text{max1}}^{(3)}$  – первое максимальное значение третьей производной угловой скорости исполнительного органа электропривода,  $\frac{p_{\alpha A}}{p_{\alpha A}}$ с  $\frac{44}{4}$ ;

 $\omega_{\rm max2}^{(3)}$  – второе максимальное значение третьей производной угловой скорости исполнительного органа электропривода,  $\frac{p_{aA}}{r_{aA}}$ с  $\frac{44}{4}$ ;

 $\omega_{\rm max3}^{(3)}$  – третье максимальное значение третьей производной угловой скорости исполнительного органа электропривода,  $\frac{\text{pa}_A}{\text{a}_A}$  $\frac{\partial \mathcal{A}}{\partial z^4}$ ;

 $\omega_{\rm max4}^{(3)}$  – четвертое максимальное значение третьей производной угловой скорости исполнительного органа электропривода,  $\frac{p a R}{r}$  $\frac{44}{4}$ ;

 $U_{\text{A}}$ оп – допустимое значение напряжения, приложенное к якорной цепи электродвигателя, В;

 $I_{A0I}$  – допустимое значение тока якорной цепи электродвигателя, А;

t – время, с;

 $t_1$  – длительность первого и второго этапов, с;

 $t_2$  – длительность третьего этапа, с;

t<sub>3</sub> - длительность четвертого и пятого этапов, с;

 $t_5$  – длительность шестого и седьмого этапов, с;

 $t_6$  – длительность восьмого этапа, с;

 $t_7$  – длительность девятого и десятого этапов, с;

 $R_{\rm g}$  – сопротивление якорной цепи, Ом.

 $C_{M}$  – коэффициент пропорциональности между током и моментом электродвигателя, В⋅с;

 ${\rm J}$  – момент инерции исполнительного органа электропривода, к ${\rm r\cdot w^2; }$ 

C<sub>e</sub> – коэффициент пропорциональности между угловой скоростью и ЭДС электродвигателя,  $\frac{\text{B-c}}{\text{A-c}}$ <u>рес</u>;<br>рад'

Lя – индуктивность якорной цепи электродвигателя, Гн.

Характерной особенностью близких к оптимальным по быстродействию диаграмм является то, что для них справедливы соотношения:

$$
\omega_{\text{max}}^{(1)} = \frac{C_{\text{M}}I_{\text{AOD}} - M_{\text{CO}}}{J};
$$

$$
\omega_{\min}^{(1)} = -\frac{C_{\text{M}}I_{\text{AOD}} + M_{\text{CO}}}{J}.
$$
  
**917**1. B *U U U U U U U U U U U U U U U U U U U U U U U U U U U U U U U U U U U U U U U U U U U U U U U U U U U U U U U U U U U U U U U U U U U U U U U U U U U U U U U U U U U U U U U U U U U U U U U U U U U U* 

При  $t = 0$ 

$$
\omega_0^{(3)} = 0;
$$
  
\n
$$
\omega_0^{(2)} = 0;
$$
  
\n
$$
\omega_0^{(1)} = 0;
$$
  
\n
$$
\omega_0 = 0;
$$
  
\n
$$
\omega_0 = \varphi_{\text{hau}};
$$
  
\n
$$
I_{\text{A0}} = \frac{M_{\text{co}}}{C_{\text{M}}};
$$
  
\n
$$
I_{\text{A0}}^{(1)} = 0;
$$
  
\n
$$
U_0 = \frac{R_{\text{A}}N_{\text{co}}}{C_{\text{M}}}.
$$

При  $t = t_1$ 

$$
\omega_1^{(3)} = \omega_{\text{max1}}^{(3)},
$$
  
\n
$$
\omega_1^{(2)} = \omega_{\text{max1}}^{(3)} \cdot t_1;
$$
  
\n
$$
\omega_1^{(1)} = \frac{1}{2} \omega_{\text{max1}}^{(3)} \cdot t_1^2;
$$
  
\n
$$
\omega_1 = \frac{1}{6} \omega_{\text{max1}}^{(3)} \cdot t_1^3;
$$
  
\n
$$
\varphi_1 = \varphi_{\text{Hau}} + \frac{1}{24} \omega_{\text{max1}}^{(3)} \cdot t_1^4;
$$
  
\n
$$
I_{\text{m1}} = \frac{1}{c_{\text{m}}} \cdot [M_{\text{co}} + \frac{1}{2} J \omega_{\text{max1}}^{(3)} \cdot t_1^2];
$$
  
\n
$$
I_{\text{m1}}^{(1)} = \frac{J}{c_{\text{m}}} \cdot \omega_{\text{max1}}^{(3)} \cdot t_1;
$$
  
\n
$$
U_1 = \frac{1}{6} C_e \omega_{\text{max1}}^{(3)} \cdot t_1^3 + \frac{R_{\text{m}}}{c_{\text{m}}} \cdot \left[ M_{\text{co}} + \frac{1}{2} J \omega_{\text{max1}}^{(3)} \cdot t_1^2 \right] + \frac{L_{\text{m}} J}{c_{\text{m}}} \cdot \omega_{\text{max1}}^{(3)} \cdot t_1.
$$
  
\n(3)

**Этап 2.** В интервале времени  $t_1 \le t \le 2t_1$ :

$$
\omega^{(3)}(t) = -\omega^{(3)}_{max1};
$$

$$
\omega^{(2)}(t) = \omega^{(3)}_{max1} \cdot t_1 - \omega^{(3)}_{max1} \cdot (t - t_1);
$$

$$
\omega^{(1)}(t) = \frac{1}{2}\omega_{max1}^{(3)} \cdot t_1^2 + \omega_{max1}^{(3)} \cdot t_1 \cdot (t - t_1) - \frac{1}{2}\omega_{max1}^{(3)} \cdot (t - t_1)^2;
$$
\n
$$
\omega(t) = \frac{1}{6}\omega_{max1}^{(3)} \cdot t_1^3 + \frac{1}{2}\omega_{max1}^{(3)} \cdot t_1^2 \cdot (t - t_1) + \frac{1}{2}\omega_{max1}^{(3)} \cdot t_1 \cdot (t - t_1)^2 - \frac{1}{6}\omega_{max1}^{(3)} \cdot (t - t_1)^3;
$$
\n
$$
\varphi(t) = \varphi_{max} + \frac{1}{24}\omega_{max1}^{(3)} \cdot t_1^4 + \frac{1}{6}\omega_{max1}^{(3)} \cdot t_1^3 \cdot (t - t_1) + \frac{1}{4}\omega_{max1}^{(3)} \cdot t_1^2 \cdot (t - t_1)^2 + \frac{1}{6}\omega_{max1}^{(3)} \cdot t_1 \cdot (t - t_1)^3 - \frac{1}{24}\omega_{max1}^{(3)} \cdot (t - t_1)^4;
$$
\n
$$
I_{\mathfrak{q}}(t) = \frac{1}{c_{\mathfrak{m}}} \cdot \left\{ M_{\mathfrak{c}0} + J\omega_{max1}^{(3)} \cdot \left[ \frac{1}{2} t_1^2 + t_1 \cdot (t - t_1) - \frac{1}{2} \cdot (t - t_1)^2 \right] \right\};
$$
\n
$$
I_{\mathfrak{q}}^{(1)}(t) = \frac{J}{c_{\mathfrak{m}}} \cdot \omega_{max1}^{(3)} \cdot [t_1 - (t - t_1)];
$$
\n
$$
U(t) = C_{\mathfrak{e}}\omega_{max1}^{(3)} \cdot \left[ \frac{1}{6} t_1^3 + \frac{1}{2} t_1^2 \cdot (t - t_1) + \frac{1}{2} t \cdot (t - t_1)^2 - \frac{1}{6} \cdot (t - t_1)^3 \right] + \frac{R_{\mathfrak{q}}}{c_{\mathfrak{m}}} \left\{ M_{\mathfrak{c}0} + J\omega_{max1}^{(3)} \cdot \left[ \frac{1}{2} t_1^2 + t_1 \cdot
$$

$$
\omega_2^{(3)} = -\omega_{\text{max1}}^{(3)}; \n\omega_2^{(2)} = 0; \n\omega_2^{(1)} = \omega_{\text{max1}}^{(3)} \cdot t_1^2; \tag{5}
$$

$$
\omega_2 = \omega_{\text{max1}}^{(3)} \cdot t_1^3; \tag{4}
$$

$$
\varphi_2 = \varphi_{\text{Hau}} + \frac{7}{12} \omega_{\text{max1}}^{(3)} \cdot t_1^4;
$$
  
\n
$$
I_{\text{a2}} = \frac{1}{c_{\text{m}}} \cdot [M_{\text{co}} + J \omega_{\text{max1}}^{(3)} \cdot t_1^2];
$$
  
\n
$$
I_{\text{a2}}^{(1)} = 0;
$$
  
\n
$$
U_2 = C_e \omega_{\text{max1}}^{(3)} \cdot t_1^3 + \frac{R_a}{c_{\text{m}}} \cdot [M_{\text{co}} + J \omega_{\text{max1}}^{(3)} \cdot t_1^2].
$$

Так как  $I_{a2} = I_{a0n}$ , то

Так как  $U_1 = U_{A0I}$ , то

$$
I_{A0II} = \frac{1}{C_M} \cdot [M_{co} + J\omega_{max1}^{(3)} \cdot t_1^2];
$$
  
\n
$$
\omega_{max1}^{(3)} = \frac{C_M I_{A0II} - M_{co}}{J \cdot t_1^2}.
$$
\n(2)

При этом

$$
I_{\scriptscriptstyle{H}1} = \frac{1}{2} \cdot \left( I_{\scriptscriptstyle{A0\Pi}} + \frac{M_{\scriptscriptstyle{C0}}}{C_{\scriptscriptstyle{M}}}\right)
$$

$$
U_{A0n} = \frac{1}{6} C_{e} \omega_{max1}^{(3)} \cdot t_{1}^{3} + \frac{R_{s}}{C_{M}} \cdot \left[ M_{co} + \frac{1}{2} J \omega_{max1}^{(3)} \cdot t_{1}^{2} \right] + \frac{L_{sJ}}{C_{M}} \cdot \omega_{max1}^{(3)} \cdot t_{1};
$$
\n
$$
U_{A0n} = \frac{1}{6} C_{e} \cdot \frac{C_{M} I_{A0n} - M_{co}}{J} \cdot t_{1} + \frac{1}{2} R_{s} \cdot \left( I_{A0n} + \frac{M_{co}}{C_{M}} \right) + \frac{L_{sJ}}{C_{M}} \cdot \frac{C_{M} I_{A0n} - M_{co}}{t_{1}};
$$
\n
$$
\left[ U_{A0n} - \frac{1}{2} R_{s} \cdot \left( I_{A0n} + \frac{M_{co}}{C_{M}} \right) \right] = \frac{1}{6} C_{e} \cdot \frac{C_{M} I_{A0n} - M_{co}}{J} \cdot t_{1} + \frac{L_{sJ}}{C_{M}} \cdot \frac{C_{M} I_{A0n} - M_{co}}{t_{1}};
$$
\n
$$
t_{1}^{2} - 6 \cdot \frac{J}{C_{e}} \cdot \frac{U_{A0n} - \frac{1}{2} R_{s} \cdot \left( I_{A0n} + \frac{M_{co}}{C_{M}} \right)}{C_{M} I_{A0n} - M_{co}} \cdot t_{1} + 6 \cdot \frac{L_{sJ}}{C_{e} C_{M}} = 0.
$$
\n
$$
t_{1} = 3 \cdot \frac{J}{C_{e}} \cdot \frac{U_{A0n} - \frac{1}{2} R_{s} \cdot \left( I_{A0n} + \frac{M_{co}}{C_{M}} \right)}{C_{M} I_{A0n} - M_{co}} - \sqrt{\left[ 3 \cdot \frac{J}{C_{e}} \cdot \frac{U_{A0n} - \frac{1}{2} R_{s} \cdot \left( I_{A0n} + \frac{M_{co}}{C_{M}} \right)}{C_{M} I_{A0n} - M_{co}}} \right]^{2} - 6 \cdot \frac{L_{sJ}}{C_{e} C_{M}}.
$$
\n(1)

**Этап 3.** В интервале времени  $2t_1 \le t \le (2t_1 + t_2)$ :

$$
\omega^{(3)}(t) = 0;
$$
\n
$$
\omega^{(2)}(t) = 0;
$$
\n
$$
\omega^{(1)}(t) = \omega_{max1}^{(3)} \cdot t_1^2,
$$
\n
$$
\omega(t) = \omega_{max1}^{(3)} \cdot t_1^3 + \omega_{max1}^{(3)} \cdot t_1^2 \cdot (t - 2t_1);
$$
\n
$$
\varphi(t) = \varphi_{max1} + \frac{7}{12} \omega_{max1}^{(3)} \cdot t_1^4 + \omega_{max1}^{(3)} \cdot t_1^3 \cdot (t - 2t_1) + \frac{1}{2} \omega_{max1}^{(3)} \cdot t_1^2 \cdot (t - 2t_1)^2;
$$
\n
$$
I_n(t) = \frac{1}{c_n} \cdot [M_{co} + J \omega_{max1}^{(3)} \cdot t_1^2];
$$
\n
$$
I_n(1) = 0;
$$
\n
$$
U(t) = C_e \omega_{max1}^{(3)} \cdot [t_1^3 + t_1^2 \cdot (t - 2t_1)] + \frac{R_a}{c_a} \cdot [M_{co} + J \omega_{max1}^{(3)} \cdot t_1^2].
$$
\n
$$
\Box \text{Ppt } t = (2t_1 + t_2)
$$
\n
$$
\omega_3^{(3)} = 0;
$$
\n
$$
\omega_3^{(3)} = 0;
$$
\n
$$
\omega_3^{(3)} = 0;
$$
\n
$$
\omega_3^{(3)} = 0;
$$
\n
$$
\omega_3^{(3)} = 0;
$$
\n
$$
\omega_3^{(3)} = 0;
$$
\n
$$
\omega_3^{(3)} = 0;
$$
\n
$$
\omega_3^{(3)} = 0;
$$
\n
$$
\omega_3^{(3)} = 0;
$$
\n
$$
\omega_3^{(3)} = 0;
$$
\n
$$
\omega_3^{(3)} = 0;
$$
\n
$$
\omega_3^{(3)} = 0;
$$
\n
$$
\omega_3^{(3)} = 0;
$$
\n
$$
\omega_3^{(3)} = 0;
$$
\n
$$
\omega_3^{(3)} = 0;
$$
\n
$$
\omega_3^{(3)} = 0;
$$
\n
$$
\omega_3
$$

 $\mathbf U$  $\qquad \qquad +$  $+\frac{R_s}{C_M} \cdot [M_{co} + J\omega_{max1}^{(3)} \cdot t_1^2 - \frac{1}{2}J\omega_{max2}^{(3)} \cdot (t - 2t_1 - t_2)^2] - \frac{L_sJ}{C_M} \cdot \omega_{max2}^{(3)} \cdot (t - 2t_1 - t_2).$  $\Box$ ри t =  $(2t_1 + t_2 + t_3)$ 

$$
\omega_4^{(3)} = -\omega_{\text{max2}}^{(3)};
$$
  

$$
\omega_4^{(2)} = -\omega_{\text{max2}}^{(3)} \cdot t_3;
$$

$$
\omega_4^{(1)} = \omega_{max1}^{(3)} \cdot t_1^2 - \frac{1}{2} \omega_{max2}^{(3)} \cdot t_3^2;
$$
\n
$$
\omega_4 = \omega_{max1}^{(3)} \cdot (t_1^2 + t_1^2 t_2 + t_2^2 t_2^2) - \frac{1}{6} \omega_{max2}^{(3)} \cdot t_3^2;
$$
\n
$$
\phi_4 = \phi_{max1} \cdot (\frac{7}{12}t_1^4 + t_1^3 t_2 + \frac{1}{2}t_1^2 t_2^2 + t_1^3 t_3 + t_1^2 t_2 t_3 + \frac{1}{2}t_1^2 t_3^2) - \frac{1}{24} \omega_{max2}^{(3)} \cdot t_3^4;
$$
\n
$$
I_{\pi 4} = \frac{1}{c_{\alpha}} \cdot [M_{\text{co}} + J \omega_{max1}^{(3)} \cdot t_1^2 - \frac{1}{2} J \omega_{max2}^{(3)} \cdot t_3^2];
$$
\n
$$
I_{\pi 4}^{(1)} = -\frac{7}{c_{\alpha}} \cdot \omega_{max2}^{(3)} \cdot t_3;
$$
\n
$$
U_4 = C_{\text{c}} \omega_{max1}^{(3)} \cdot (t_1^2 + t_1^2 t_2 + t_1^2 t_3) - \frac{1}{6} C_{\text{c}} \omega_{max2}^{(3)} \cdot t_3^2 + \frac{18}{c_{\alpha}} \cdot [M_{\text{co}} + J \omega_{max1}^{(3)} \cdot t_1^2 - \frac{1}{2} J \omega_{max2}^{(3)} \cdot t_3^2] - \frac{1}{c_{\alpha}} \cdot \omega_{max2}^{(3)} \cdot t_3.
$$
\n**97a 5. B** 
$$
\text{HHP\text{pbane B}} = \text{BPEMEHH}(2t_1 + t_2 + t_3) \leq t \leq (2t_1 + t_2 + 2t_3);
$$
\n
$$
\omega^{(3)}(t) = \omega_{max2}^{(3)} \cdot t_3 + \omega_{max2}^{(3)} \cdot (t - 2t_1 - t_2 - t_3);
$$
\n
$$
\omega^{(3)}(t) = \omega_{max2}^{(3)} \cdot (
$$

При  $t = (2t_1 + t_2 + 2t_3)$ 

$$
\omega_5^{(3)} = \omega_{\text{max2}}^{(3)}
$$

$$
\omega_{5}^{(2)} = 0;
$$
\n
$$
\omega_{5}^{(1)} = \omega_{max1}^{(3)} \cdot t_{1}^{2} - \omega_{max2}^{(3)} \cdot t_{3}^{2};
$$
\n
$$
\omega_{5} = \omega_{max1}^{(3)} \cdot (t_{1}^{3} + t_{1}^{2}t_{2} + 2t_{1}^{2}t_{3}) - \omega_{max2}^{(3)} \cdot t_{3}^{3};
$$
\n
$$
\varphi_{5} = \varphi_{\text{Hau}} + \omega_{max1}^{(3)} \cdot \left(\frac{7}{12}t_{1}^{4} + t_{1}^{3}t_{2} + \frac{1}{2}t_{1}^{2}t_{2}^{2} + 2t_{1}^{3}t_{3} + 2t_{1}^{2}t_{2}t_{3} + 2t_{1}^{2}t_{3}^{2}\right) - \frac{7}{12}\omega_{max2}^{(3)} \cdot t_{3}^{4};
$$
\n
$$
I_{s5} = \frac{1}{c_{st}} \cdot [M_{co} + J\omega_{max1}^{(3)} \cdot t_{1}^{2} - J\omega_{max2}^{(3)} \cdot t_{3}^{2}];
$$
\n
$$
I_{s5}^{(1)} = 0;
$$
\n
$$
U_{5} = C_{e}\omega_{max1}^{(3)} \cdot (t_{1}^{3} + t_{1}^{2}t_{2} + 2t_{1}^{2}t_{3}) - C_{e}\omega_{max2}^{(3)} \cdot t_{3}^{3} + \frac{R_{s}}{c_{st}} \cdot [M_{co} + J\omega_{max1}^{(3)} \cdot t_{1}^{2} - J\omega_{max2}^{(3)} \cdot t_{3}^{2}].
$$
\n
$$
\text{Take K } I_{s5} = \frac{M_{co}}{C_{st}}, \text{TO}
$$
\n
$$
\frac{M_{co}}{C_{st}} = \frac{1}{c_{st}} \cdot [M_{co} + J\omega_{max1}^{(3)} \cdot t_{1}^{2} - J\omega_{max2}^{(3)} \cdot t_{3}^{2}];
$$
\n
$$
J\omega_{max1}^{(3)} \cdot t_{1}^{2} - J\omega_{max2}^{(3)} \cdot t_{3}^{2} = 0;
$$

При этом

$$
I_{\pi4} = \frac{1}{2} \Big( I_{\pi0\pi} + \frac{M_{co}}{C_M} \Big).
$$

 $\omega_{\text{max2}}^{(3)} = \omega_{\text{max1}}^{(3)} \cdot \frac{t_1^2}{t_3^2}.$ 

 $(7)$ 

Так как  $U_4 = -U_{A0II}$ , то

$$
-U_{A0n} = C_{e} \omega_{max1}^{(3)} \cdot (t_{1}^{3} + t_{1}^{2}t_{2} + t_{1}^{2}t_{3}) - \frac{1}{6} C_{e} \omega_{max2}^{(3)} \cdot t_{3}^{3} +
$$

$$
+ \frac{R_{n}}{C_{M}} \cdot [M_{co} + J\omega_{max1}^{(3)} \cdot t_{1}^{2} - \frac{1}{2} J\omega_{max2}^{(3)} \cdot t_{3}^{2}] - \frac{L_{n}J}{C_{M}} \cdot \omega_{max2}^{(3)} \cdot t_{3}.
$$

Так как  $\omega_5 = \omega_{\rm max}$  , то

$$
\omega_{max} = \omega_{max1}^{(3)} \cdot (t_1^3 + t_1^2 t_2 + 2t_1^2 t_3) - \omega_{max2}^{(3)} \cdot t_3^3;
$$
\n
$$
\omega_{max1}^{(3)} \cdot (t_1^3 + t_1^2 t_2 + t_1^2 t_3) = \omega_{max} - \omega_{max1}^{(3)} \cdot t_1^2 t_3 + \omega_{max2}^{(3)} \cdot t_3^3;
$$
\n
$$
\omega_{max1}^{(3)} \cdot (t_1^3 + t_1^2 t_2 + t_1^2 t_3) = \omega_{max} - \omega_{max1}^{(3)} \cdot t_1^2 t_3 + \omega_{max1}^{(3)} \cdot t_1^2 t_3;
$$
\n
$$
\omega_{max1}^{(3)} \cdot (t_1^3 + t_1^2 t_2 + t_1^2 t_3) = \omega_{max}.
$$
\n
$$
-U_{Aon} = C_e \omega_{max} - \frac{1}{6} C_e \omega_{max1}^{(3)} \cdot t_1^2 t_3 + \frac{1}{2} R_s \left( I_{Aon} + \frac{M_{co}}{C_s} \right) - \frac{L_s J}{C_s} \omega_{max1}^{(3)} \cdot t_3^2;
$$
\n
$$
\left[ U_{Aon} + C_e \omega_{max} + \frac{1}{2} R_s \left( I_{Aon} + \frac{M_{co}}{C_s} \right) \right] = \frac{1}{6} C_e \omega_{max1}^{(3)} \cdot t_1^2 t_3 + \frac{L_s J}{C_s} \omega_{max1}^{(3)} \cdot t_3^2;
$$
\n
$$
t_3^2 - 6 \frac{U_{Aon} + C_e \omega_{max} + \frac{1}{2} R_s \left( I_{Aon} + \frac{M_{co}}{C_s} \right)}{C_e \omega_{max1}^{(3)} \cdot t_1^2} \cdot t_3 + 6 \frac{L_s J}{C_e C_s} = 0.
$$
\n
$$
t_3 = 3 \cdot \frac{J}{C_e} \cdot \frac{U_{Aon} + C_e \omega_{max} + \frac{1}{2} R_s \left( I_{Aon} + \frac{M_{co}}{C_s} \right)}{C_s I_{Aon} - M_{co}} - \sqrt{\left[ 3 \cdot \frac{J}{C_e} \cdot \frac{U_{
$$

$$
\omega_{\text{max1}} \quad \text{C}_1 + \text{C}_1 \text{C}_2 \quad + \omega_{\text{max1}} \quad \text{C}_1 \text{C}_3 \quad \text{C}_{\text{max2}} \quad \text{C}_1 \text{C}_3,
$$
\n
$$
\omega_4 = \omega_3 + \frac{5}{6} \omega_{\text{max1}}^{\text{(3)}} \cdot \text{C}_1^2 \text{C}_3,
$$
\n
$$
\omega_3 = \omega_4 - \frac{5}{6} \omega_{\text{max1}}^{\text{(3)}} \cdot \text{C}_1^2 \text{C}_3.
$$
\n(9)

$$
t_{2} = \frac{\omega_{3} - \omega_{2}}{\omega_{2}^{(1)}}.
$$
\n(10)\n  
\n**91 6.** B **UH 1 1 1 1 2 2 2 3 3 4 4 5 1 6 1 1 1 1 1 2 1 2 2 3 3 3 4 4 5 5 6 6 6 7 7 8 8 9 1 1 1 1 2 1 2 2 3 3 3 4 4 5 6 6 7 7 8 9 1 1 1 1 1 2 1 2 2 2 3 2 3 3 4 4 5 5 6 6 6 7 6 7 7 8 9 1 1 1 1 1 1 1 1 1 1 1 1 1 1 1**

$$
I_{86} = \frac{1}{C_M} \cdot \left[ M_{CO} - \frac{1}{2} J \omega_{\text{max3}}^{(3)} \cdot t_5^2 \right];
$$
  

$$
I_{86}^{(1)} = -\frac{J}{C_M} \cdot \omega_{\text{max3}}^{(3)} \cdot t_5;
$$

 $U_6 = C_e \omega_{\text{max}} - \frac{1}{6}$  $\frac{1}{6}C_{\rm e}\omega_{\rm max3}^{(3)} \cdot t_5^3 + \frac{R_{\rm s}}{C_{\rm M}}$  $rac{R_{\rm s}}{C_{\rm M}} \cdot \left[ M_{\rm co} - \frac{1}{2} \right]$  $\frac{1}{2} J \omega_{\text{max3}}^{(3)} \cdot t_5^2 - \frac{L_{\text{H}} J}{C_{\text{M}}}$  $\frac{C_{\text{M}}}{C_{\text{M}}} \cdot \omega_{\text{max3}}^{(3)} \cdot t_5.$ 

**Этап 7.** В интервале времени  $(2t_1 + t_2 + 2t_3 + t_5) \le t \le (2t_1 + t_2 + 2t_3 + 2t_5)$ :

$$
\omega^{(3)}(t) = \omega_{max3}^{(3)};
$$
  
\n
$$
\omega^{(2)}(t) = -\omega_{max3}^{(3)} \cdot t_5 + \omega_{max3}^{(3)} \cdot (t - 2t_1 - t_2 - 2t_3 - t_5);
$$
  
\n
$$
\omega^{(1)}(t) = -\frac{1}{2}\omega_{max3}^{(3)} \cdot t_5^2 - \omega_{max3}^{(3)} \cdot t_5 \cdot (t - 2t_1 - t_2 - 2t_3 - t_5) +
$$
  
\n
$$
+ \frac{1}{2}\omega_{max3}^{(3)} \cdot (t - 2t_1 - t_2 - 2t_3 - t_5)^2;
$$
  
\n
$$
\omega(t) = \omega_{max} - \frac{1}{6}\omega_{max3}^{(3)} \cdot t_5^3 - \frac{1}{2}\omega_{max3}^{(3)} \cdot t_5^2 \cdot (t - 2t_1 - t_2 - 2t_3 - t_5) -
$$
  
\n
$$
- \frac{1}{2}\omega_{max3}^{(3)} \cdot t_5 \cdot (t - 2t_1 - t_2 - 2t_3 - t_5)^2 + \frac{1}{6}\omega_{max3}^{(3)} \cdot (t - 2t_1 - t_2 - 2t_3 - t_5)^3;
$$
  
\n
$$
\varphi(t) = \varphi_6 + \omega_{max} \cdot (t - 2t_1 - t_2 - 2t_3 - t_5) - \frac{1}{6}\omega_{max3}^{(3)} \cdot t_5^3 \cdot (t - 2t_1 - t_2 - 2t_3 - t_5) -
$$
  
\n
$$
- \frac{1}{4}\omega_{max3}^{(3)} \cdot t_5^2 \cdot (t - 2t_1 - t_2 - 2t_3 - t_5)^2 - \frac{1}{6}\omega_{max3}^{(3)} \cdot t_5 \cdot (t - 2t_1 - t_2 - 2t_3 - t_5)^3 +
$$
  
\n
$$
+ \frac{1}{24}\omega_{max3}^{(3)} \cdot (t - 2t_1 - t_2 - 2t_3 - t_5)^4;
$$

$$
I_{\rm g}(t) = \frac{1}{c_{\rm M}} \{M_{\rm co} + J\omega_{\rm max3}^{(3)} \cdot [-\frac{1}{2}t_{5}^{2} - t_{5} \cdot (t - 2t_{1} - t_{2} - 2t_{3} - t_{5}) + \frac{1}{2} \cdot (t - 2t_{1} - t_{2} - 2t_{3} - t_{5})\}]
$$
\n
$$
I_{\rm g}^{(1)}(t) = \frac{J}{c_{\rm M}} \cdot \omega_{\rm max3}^{(3)} \cdot [-t_{5} + (t - 2t_{1} - t_{2} - 2t_{3} - t_{5})];
$$
\n
$$
U(t) = C_{\rm e} \omega_{\rm max} + C_{\rm e} \omega_{\rm max3}^{(3)} \cdot [-\frac{1}{6}t_{5}^{3} - \frac{1}{2}t_{5}^{2} \cdot (t - 2t_{1} - t_{2} - 2t_{3} - t_{5}) -
$$
\n
$$
-\frac{1}{2}t_{5} \cdot (t - 2t_{1} - t_{2} - 2t_{3} - t_{5})^{2} + \frac{1}{6} \cdot (t - 2t_{1} - t_{2} - 2t_{3} - t_{5})^{3}] +
$$
\n
$$
+ \frac{R_{\rm g}}{C_{\rm M}} \cdot \{M_{\rm co} + J\omega_{\rm max3}^{(3)} \cdot [-\frac{1}{2}t_{5}^{2} - t_{5} \cdot (t - 2t_{1} - t_{2} - 2t_{3} - t_{5}) + \frac{1}{2} \cdot (t - 2t_{1} - t_{2} - 2t_{3} - t_{5})^{2}]\} +
$$
\n
$$
+ \frac{L_{\rm g}J}{C_{\rm M}} \cdot \omega_{\rm max3}^{(3)} \cdot [-t_{5} + (t - 2t_{1} - t_{2} - 2t_{3} - t_{5})].
$$

При  $t = (2t_1 + t_2 + 2t_3 + 2t_5)$ 

$$
\omega_7^{(3)} = \omega_{\text{max3}}^{(3)}; \n\omega_7^{(2)} = 0; \n\omega_7^{(1)} = -\omega_{\text{max3}}^{(3)} \cdot t_5^2; \tag{15}
$$

$$
\omega_7 = \omega_{\text{max}} - \omega_{\text{max3}}^{(3)} \cdot t_5^3; \tag{14}
$$

$$
\varphi_7 = \varphi_6 + \omega_{\text{max}} \cdot t_5 - \frac{15}{24} \omega_{\text{max3}}^{(5)} \cdot t_5^4;
$$
  
\n
$$
I_{\text{a7}} = \frac{1}{c_{\text{m}}} \cdot \left[ M_{\text{co}} - J \omega_{\text{max3}}^{(3)} \cdot t_5^2 \right];
$$
  
\n
$$
I_{\text{a7}}^{(1)} = 0;
$$
  
\n
$$
U_7 = C_e \omega_{\text{max}} - C_e \omega_{\text{max3}}^{(3)} \cdot t_5^3 + \frac{R_{\text{a}}}{c_{\text{m}}} \cdot \left[ M_{\text{co}} - J \omega_{\text{max3}}^{(3)} \cdot t_5^2 \right].
$$

Так как I<sub>я7</sub> =  $-I_{\text{qon}}$ , то

$$
-I_{A0II} = \frac{1}{C_M} \cdot \left[ M_{co} - J \omega_{max3}^{(3)} \cdot t_5^2 \right];
$$
  

$$
\omega_{max3}^{(3)} = \frac{C_M I_{A0II} + M_{co}}{J \cdot t_5^2}.
$$
 (12)

При этом

$$
I_{\pi 7} = -\frac{1}{2} \Big( I_{\pi 0 \pi} + \frac{M_{\text{co}}}{C_{\text{m}}} \Big).
$$

$$
Tax \kappa ax \, U_6 = -U_{A0II} \, , \, \tau \sigma
$$
\n
$$
-U_{A0II} = C_e \omega_{max} - \frac{1}{6} C_e \omega_{max3}^{(3)} \cdot t_5^3 + \frac{R_{\rm s}}{C_{\rm M}} \cdot \left[ M_{\rm co} - \frac{1}{2} J \omega_{max3}^{(3)} \cdot t_5^2 \right] - \frac{L_{\rm s} J}{C_{\rm M}} \cdot \omega_{max3}^{(3)} \cdot t_5; \\
-U_{A0II} = C_e \omega_{max} - \frac{1}{6} C_e \cdot \frac{C_{\rm s} I_{A0II} + M_{\rm co}}{J} \cdot t_5 - \frac{1}{2} R_{\rm s} \cdot \left( I_{A0II} + \frac{M_{\rm co}}{C_{\rm s}} \right) - \frac{L_{\rm s}}{C_{\rm s}} \cdot \frac{C_{\rm s} I_{A0II} + M_{\rm co}}{t_5}; \\
\left[ U_{A0II} + C_e \omega_{max} - \frac{1}{2} R_{\rm s} \cdot \left( I_{A0II} + \frac{M_{\rm co}}{C_{\rm s}} \right) \right] = \frac{1}{6} C_e \cdot \frac{C_{\rm s} I_{A0II} + M_{\rm co}}{J} \cdot t_5 + \frac{L_{\rm s}}{C_{\rm s}} \cdot \frac{C_{\rm s} I_{A0II} + M_{\rm co}}{t_5}; \\
t_5^2 - 6 \cdot \frac{J}{C_e} \cdot \frac{U_{A0II} + C_e \omega_{max} - \frac{1}{2} R_{\rm s} \cdot \left( I_{A0II} + \frac{M_{\rm co}}{C_{\rm s}} \right)}{C_{\rm s} I_{A0II} + M_{\rm co}} \cdot t_5 + 6 \cdot \frac{L_{\rm s} J}{C_e C_{\rm s}} = 0.
$$
\n
$$
t_5 = 3 \cdot \frac{J}{C_e} \cdot \frac{U_{A0II} + C_e \omega_{max} - \frac{1}{2} R_{\rm s} \cdot \left( I_{A0II} + \frac{M_{\rm co}}{C_{\rm s}} \right)}{C_{\rm s} I_{A0II} + M_{\rm co}} - \sqrt{\left[ 3 \cdot \frac{J}{C_e} \cdot \frac{U_{A0II} + C_e \omega_{max} -
$$

Этап 8. В интервале времени  $(2t_1 + t_2 + 2t_3 + 2t_5) \le t \le (2t_1 + t_2 + +2t_3 + 2t_5 + t_6)$ :  $(3)$   $(3)$ 

$$
\omega^{(3)}(t) = 0;
$$
  

$$
\omega^{(2)}(t) = 0;
$$

$$
\omega^{(1)}(t) = -\omega_{\max}^{(3)} \cdot t_{5}^{2};
$$
\n
$$
\omega(t) = \omega_{\max} - \omega_{\max}^{(3)} \cdot t_{5}^{3} - \omega_{\max}^{(3)} \cdot t_{5}^{2} \cdot (t - 2t_{1} - t_{2} - 2t_{3} - 2t_{5});
$$
\n
$$
\varphi(t) = \varphi_{7} + \omega_{\max} \cdot (t - 2t_{1} - t_{2} - 2t_{3} - 2t_{5}) -
$$
\n
$$
-\omega_{\max}^{(3)} \cdot t_{5}^{2} \cdot (t - 2t_{1} - t_{2} - 2t_{3} - 2t_{5}) - -\frac{1}{2}\omega_{\max}^{(3)} \cdot t_{5}^{3} \cdot (t - 2t_{1} - t_{2} - 2t_{3} - 2t_{5})^{2};
$$
\n
$$
I_{n}(t) = \frac{1}{c_{\alpha}} \Big[ M_{co} - J\omega_{\max}^{(3)} \cdot t_{5}^{2} \Big];
$$
\n
$$
I_{n}(1) = 0;
$$
\n
$$
U(t) = C_{e} \omega_{\max} - C_{e} \omega_{\max}^{(3)} [t_{5}^{3} - t_{5}^{2} \cdot (t - 2t_{1} - t_{2} - 2t_{3} - 2t_{5})] + \frac{R_{\alpha}}{c_{\alpha}} \cdot \Big[ M_{co} - J\omega_{\max}^{(3)} \cdot t_{5}^{2} \Big].
$$
\n
$$
\text{Input } t = (2t_{1} + t_{2} + 2t_{3} + 2t_{5} + t_{6})
$$
\n
$$
\omega_{8}^{(3)} = 0;
$$
\n
$$
\omega_{8}^{(3)} = 0;
$$
\n
$$
\omega_{8}^{(3)} = 0;
$$
\n
$$
\omega_{8}^{(3)} = -\omega_{\max}^{(3)} \cdot (t_{5}^{3} + t_{5}^{2}t_{6});
$$
\n
$$
\varphi_{8} = \varphi_{7} + \omega_{\max} \cdot t_{6} - \omega_{\max}^{(3)} \cdot (t_{5}^{3}t_{6} + \frac{1}{2}t_{5}^{2}t_{6}^{2});
$$
\n<math display="</math>

$$
\omega^{(3)}(t) = \omega_{max4}^{(3)},
$$
\n
$$
\omega^{(2)}(t) = \omega_{max4}^{(3)} \cdot (t - 2t_1 - t_2 - 2t_3 - 2t_5 - t_6);
$$
\n
$$
\omega^{(1)}(t) = -\omega_{max3}^{(3)} \cdot t_5^2 + \frac{1}{2} \omega_{max4}^{(3)} \cdot (t - 2t_1 - t_2 - 2t_3 - 2t_5 - t_6)^2;
$$
\n
$$
\omega(t) = \omega_{max} - \omega_{max3}^{(3)} \cdot (t_5^3 + t_5^2t_6) - \omega_{max3}^{(3)} \cdot t_5^2 \times (t - 2t_1 - t_2 - 2t_3 - 2t_5 - t_6) + \frac{1}{6} \omega_{max4}^{(3)} \cdot (t - 2t_1 - t_2 - 2t_3 - 2t_5 - t_6)^3;
$$
\n
$$
\varphi(t) = \varphi_8 + \omega_{max} \cdot (t - 2t_1 - t_2 - 2t_3 - 2t_5 - t_6) - \frac{1}{2} \omega_{max3}^{(3)} \cdot (t_5^3 + t_5^2t_6) \cdot (t - 2t_1 - t_2 - 2t_3 - 2t_5 - t_6)^2 + \frac{1}{2} \omega_{max3}^{(3)} \cdot t_5^2 \cdot (t - 2t_1 - t_2 - 2t_3 - 2t_5 - t_6)^2 + \frac{1}{2} \omega_{max4}^{(3)} \cdot (t - 2t_1 - t_2 - 2t_3 - 2t_5 - t_6)^4;
$$
\n
$$
I_a(t) = \frac{1}{c_s} [M_{co} - J \omega_{max3}^{(3)} \cdot t_5^2 + \frac{1}{2} J \omega_{max4}^{(3)} \cdot (t - 2t_1 - t_2 - 2t_3 - 2t_5 - t_6)^2];
$$
\n
$$
I_a^{(1)}(t) = \frac{J}{c_s} \cdot \omega_{max4}^{(3)} \cdot (t - 2t_1 - t_2 - 2t_3 - 2t_5 - t_6);
$$
\n
$$
U(t) = C_e \omega_{max} - C_e \omega_{max3}^{(3)}[(t_5^2 + t_5
$$

 $\Box$ put =  $(2t_1 + t_2 + 2t_3 + 2t_5 + t_6 + t_7)$  $\omega_9^{(3)} = \omega_{\text{max}4}^{(3)}$  $\omega_9^{(2)} = \omega_{\text{max4}}^{(3)} \cdot t_7;$  $\omega_9^{(1)} = -\omega_{\text{max3}}^{(3)} \cdot t_5^2 + \frac{1}{2} \omega_{\text{max4}}^{(3)} \cdot t_7^2$  $\omega_9 = \omega_{max} - \omega_{max3}^{(3)} \cdot (t_5^3 + t_5^2 t_6 + t_5^2 t_7) + \frac{1}{6} \omega_{max4}^{(3)} \cdot t_7^3;$  $\varphi_9=\varphi_8+\omega_{max}\cdot t_7-\omega_{max3}^{(3)}\cdot \left(t_5^3t_7+t_5^2t_6t_7+\frac{1}{2}t_5^2t_7^2\right)+\frac{1}{24}\omega_{max4}^{(3)}\cdot t_7^4;$  $I_{99} = \frac{1}{C_M} \cdot \left[ M_{co} - J \omega_{max3}^{(3)} \cdot t_5^2 + \frac{1}{2} J \omega_{max4}^{(3)} \cdot t_7^2 \right];$  $I_{q9}^{(1)} = \frac{J}{C_{\rm M}} \cdot \omega_{\rm max4}^{(3)} \cdot t_7;$  $U_9 = C_e \omega_{max} - C_e \omega_{max3}^{(3)} \cdot (t_5^3 + t_5^2 t_6 + t_5^2 t_7) +$  $\left. + \frac{1}{6} C_{e} \omega^{(3)}_{\max 4} \cdot t_{7}^{3} + \frac{R_{\mathrm{m}}}{C_{\mathrm{m}}} \cdot \left[ M_{\mathrm{co}} - \mathrm{J} \, \omega^{(3)}_{\max 3} \cdot t_{5}^{2} + \frac{1}{2} \mathrm{J} \, \omega^{(3)}_{\max 4} \cdot t_{7}^{2} \right] + \frac{L_{\mathrm{m}}\mathrm{J}}{C_{\mathrm{m}}} \cdot \omega^{(3)}_{\max 4} \cdot t_{7} .$ 

Этап 10. В интервале времени  $(2t_1 + t_2 + 2t_3 + 2t_5 + t_6 + t_7) \le t \le$  $\leq$  (2t<sub>1</sub>+t<sub>2</sub> + 2t<sub>3</sub>+2t<sub>5</sub>+t<sub>6</sub>+2t<sub>7</sub>):

$$
\omega^{(3)}(t) = -\omega_{max4}^{(3)}
$$
\n
$$
\omega^{(2)}(t) = \omega_{max4}^{(3)} \cdot t_7 - \omega_{max4}^{(3)} \cdot (t - 2t_1 - t_2 - 2t_3 - 2t_5 - t_6 - t_7);
$$
\n
$$
\omega^{(1)}(t) = -\omega_{max3}^{(3)} \cdot t_5^2 + \frac{1}{2}\omega_{max4}^{(3)} \cdot t_7^2 + \omega_{max4}^{(3)} \cdot t_7 \times (t - 2t_1 - t_2 - 2t_3 - 2t_5 - t_6 - t_7) - \frac{1}{2}\omega_{max4}^{(3)} \cdot (t - 2t_1 - t_2 - 2t_3 - 2t_5 - t_6 - t_7)^2;
$$
\n
$$
\omega(t) = \omega_{max} - \omega_{max3}^{(3)} \cdot (t_5^3 + t_5^2t_6 + t_5^2t_7) + \frac{1}{6}\omega_{max4}^{(3)} \cdot t_7^3 - \omega_{max3}^{(3)} \cdot t_5^2 \times
$$
\n
$$
\times (t - 2t_1 - t_2 - 2t_3 - 2t_5 - t_6 - t_7) + \frac{1}{2}\omega_{max4}^{(3)} \cdot t_7 \cdot (t - 2t_1 - t_2 - 2t_3 - 2t_5 - t_6 - t_7)^2 - \frac{1}{6}\omega_{max4}^{(3)} \cdot (t - 2t_1 - t_2 - 2t_3 - 2t_5 - t_6 - t_7)^3;
$$
\n
$$
\varphi(t) = \varphi_9 + \omega_{max} \cdot (t - 2t_1 - t_2 - 2t_3 - 2t_5 - t_6 - t_7)^3;
$$
\n
$$
\varphi(t) = \varphi_9 + \omega_{max} \cdot (t - 2t_1 - t_2 - 2t_3 - 2t_5 - t_6 - t_7)^3 + \frac{1}{6}\omega_{max4}^{(3)} \cdot t_5^2 \cdot (t - 2t_1 - t_2 - 2t_3 - 2t_5 - t_6 - t_7) - \frac{1}{2}\omega_{max4}^{(3)} \cdot t_5^2 \cdot (t - 2t_1 - t_2 - 2t_3 - 2t_5 - t_6 - t
$$

$$
U(t) = C_{e}\omega_{max} - C_{e}\omega_{max}^{(3)}[(t_{5}^{3} + t_{5}^{2}t_{7}) + t_{5}^{2} \cdot (t - 2t_{1} - t_{2} - 2t_{3} - 2t_{5} - t_{6} - t_{7})] + C_{e}\omega_{max}^{(3)} \cdot [t_{6}^{1}t_{7}^{3} + \frac{1}{2}t_{7}^{2} \cdot (t - 2t_{1} - t_{2} - 2t_{3} - 2t_{5} - t_{6} - t_{7}) + \frac{1}{2}t_{7} \cdot (t - 2t_{1} - t_{2} - 2t_{3} - 2t_{5} - t_{6} - t_{7})^{2} - \frac{1}{6} \cdot (t - 2t_{1} - t_{2} - 2t_{3} - 2t_{5} - t_{6} - t_{7})^{3}] + \frac{R_{s}}{C_{s}} \cdot \{M_{co} - J\omega_{max}^{(3)} \cdot t_{5}^{2} + J\omega_{max}^{(3)} \cdot t_{2}^{1}t_{7}^{2} + t_{7} \cdot (t - 2t_{1} - t_{2} - 2t_{3} - 2t_{5} - t_{6} - t_{7}) - \frac{1}{2} \cdot (t - 2t_{1} - t_{2} - 2t_{3} - 2t_{5} - t_{6} - t_{7})^{2}] \} + \frac{L_{sJ}}{C_{s}} \cdot \omega_{max}^{(3)} \cdot [t_{7} - (t - 2t_{1} - t_{2} - 2t_{3} - 2t_{5} - t_{6} - t_{7})].
$$
\n
$$
\Pi \rho u = (2t_{1} + t_{2} + 2t_{3} + 2t_{5} + t_{6} + 2t_{7})
$$
\n
$$
\omega_{10}^{(2)} = -\omega_{max}^{(3)} \cdot t_{5}^{2} + \omega_{max}^{(3)} \cdot t_{7}^{2};
$$
\n
$$
\omega_{10}^{(2)} = 0;
$$
\n
$$
\omega_{10}^{(1)} = -\omega_{max}^{(3)} \cdot (t_{5}^{3}t_{7} + t_{5}^{2}t_{6} + 2t_{5}^{2}t_{7}) + \omega_{max}^{(3)} \cdot t_{7}^{3};
$$
\n
$$
\varphi_{10
$$

$$
-\omega_{\text{max3}}^{(3)} \cdot t_5^2 + \omega_{\text{max4}}^{(3)} \cdot t_7^2 = 0;
$$
  

$$
\omega_{\text{max4}}^{(3)} = -\omega_{\text{max3}}^{(3)} \cdot \frac{t_5^2}{t_7^2}.
$$
 (17)

При этом  $I_{\pi 10} = \frac{M_{\text{co}}}{C_M}$  и $I_{\pi 9} = -\frac{1}{2} \Big( I_{\text{A0II}} - \frac{M_{\text{co}}}{C_M} \Big).$ Так как  $\omega_{10} = 0$ , то

$$
\omega_{\text{max}} - \omega_{\text{max3}}^{(3)} \cdot \left(t_5^3 + t_5^2 t_6 + 2t_5^2 t_7\right) + \omega_{\text{max4}}^{(3)} \cdot t_7^3 = 0;
$$
  

$$
\omega_{\text{max}} - \omega_{\text{max3}}^{(3)} \cdot \left(t_5^3 + t_5^2 t_6 + 2t_5^2 t_7\right) + \omega_{\text{max3}}^{(3)} \cdot t_5^2 t_7 = 0;
$$
  

$$
\omega_{\text{max3}}^{(3)} \cdot \left(t_5^3 + t_5^2 t_6 + t_5^2 t_7\right) = \omega_{\text{max}}.
$$

При этом  $U_{10} = \frac{R_{\rm g}M_{\rm co}}{C_{\rm M}}$ .<br>Так как  $U_9 = U_{\rm qon}$ , то Tak kak  $U_9 = U_{A0n}$ , To<br>  $U_{A0n} = C_e \omega_{max} - C_e \omega_{max}^{(3)} \cdot (t_5^3 + t_5^2 t_6 + t_5^2 t_7) +$ <br>  $+ \frac{1}{6} C_e \omega_{max4}^{(3)} \cdot t_7^3 + \frac{R_8}{C_M} \cdot \left[ M_{co} - J \omega_{max3}^{(3)} \cdot t_5^2 + \frac{1}{2} J \omega_{max4}^{(3)} \cdot t_7^2 \right] + \frac{L_8 J}{C_M} \cdot \omega_{max4}^{(3)} \cdot t_7;$ <br>  $U_{A0n} =$ 

$$
t_7 = 3 \cdot \frac{J}{C_e} \cdot \frac{U_{Aon} + \frac{1}{2}R_a \cdot (I_{Aon} - \frac{M_{CO}}{C_M})}{C_M I_{Aon} + M_{co}} - \sqrt{\left[3 \cdot \frac{J}{C_e} \cdot \frac{U_{Aon} + \frac{1}{2}R_a \cdot (I_{Aon} - \frac{M_{CO}}{C_M})}{C_M I_{Aon} + M_{co}}\right]^2 - 6 \cdot \frac{L_a J}{C_e C_M}}.
$$
(16)

$$
\omega_9 = \frac{1}{6} \omega_{\text{max4}}^{(3)} \cdot t_7^3; \tag{18}
$$

$$
\omega_8 = \frac{C_M I_{\text{Aon}} + M_{\text{co}}}{J} \cdot t_7. \tag{19}
$$

$$
t_6 = \frac{\omega_7 - \omega_8}{\omega_7^{(1)}}.\tag{20}
$$

$$
T_{\mu} = 2t_1 + t_2 + 2t_3 + 2t_5 + t_6 + 2t_7. \tag{21}
$$

Если  $t_6 = 0$ , то $(\varphi_{\text{KOH}} - \varphi_{\text{HAV}}) = \varphi_{\text{rp.2}}$ .

$$
t_{5} = \left[3 \cdot \frac{J}{C_{M}I_{A001} + M_{co}} \cdot \frac{U_{A001}}{C_{e}} + 3 \cdot \frac{J \omega_{max}}{C_{M}I_{A001} + M_{co}} - \frac{3}{2} \cdot \frac{R_{sJ}}{C_{e}C_{M}} \cdot \frac{C_{M}I_{A001} - M_{co}}{C_{M}I_{A001} + M_{co}}\right] - \sqrt{\left[3 \cdot \frac{J}{C_{M}I_{A001} + M_{co}} \cdot \frac{U_{A001}}{C_{e}} + 3 \cdot \frac{J \omega_{max}}{C_{M}I_{A001} + M_{co}} - \frac{3}{2} \cdot \frac{R_{sJ}}{C_{e}C_{M}} \cdot \frac{C_{M}I_{A001} - M_{co}}{C_{M}I_{A001} + M_{co}}\right]^{2} - \frac{3}{2} \cdot \frac{C_{M}I_{A001} - M_{co}}{C_{e}C_{M}}\cdot \frac{C_{M}I_{A001} - M_{co}}{C_{M}I_{A001} + M_{co}}\right]^{2}
$$

$$
\omega_{max} = \left[3 \cdot \frac{U_{A001}}{C_{e}} + 3\omega_{max} - \frac{2}{3} \cdot \frac{R_{s}}{C_{e}} \cdot \left(I_{A001} - \frac{M_{co}}{C_{M}}\right)\right] -
$$

$$
-\sqrt{\left[3\cdot\frac{U_{A0II}}{C_e}+3\omega_{max}-\frac{2}{3}\cdot\frac{R_g}{C_e}\cdot\left(I_{A0II}-\frac{M_{CO}}{C_M}\right)\right]^2-6\cdot\frac{L_g}{C_eC_M}\cdot\frac{\left(C_MI_{A0II}+M_{CO}\right)^2}{J}+\frac{C_MI_{A0II}+M_{CO}}{J}\cdot t_7.}
$$

После преобразования получаем

$$
5\omega_{\max}^2 + \left[6 \cdot \frac{U_{A0II}}{C_e} + 3 \cdot \frac{R_a}{C_e} \cdot \left(I_{A0II} - \frac{M_{CO}}{C_M}\right) - 4 \cdot \frac{C_M I_{A0II} + M_{CO}}{J} \cdot t_7\right] \cdot \omega_{\max} - \frac{C_M I_{A0II} + M_{CO}}{J} \cdot \left[6 \cdot \frac{U_{A0II}}{C_e} \cdot t_7 - 3 \cdot \frac{R_a}{C_e} \cdot \left(I_{A0II} - \frac{M_{CO}}{C_M}\right) \cdot t_7 + \frac{C_M I_{A0II} + M_{CO}}{J} \cdot t_7^2 + 6 \cdot \frac{L_a}{C_e} \cdot \left(I_{A0II} + \frac{M_{CO}}{C_M}\right) = 0
$$

Если  $\omega_{\text{max}} = \omega_{\text{qon}}$ , то  $(\varphi_{\text{koh}} - \varphi_{\text{hav}}) = \varphi_{\text{rp.3}}$ .

В данной статье рассматривается электропривод имеющий следующие пара-<br>метры: C<sub>e</sub> = 1,25  $\frac{B \cdot c}{paA}$ ;C<sub>M</sub> = 1,25 B·c; R<sub>n</sub> = 5 Om; L<sub>n</sub> = 0,1 Гн; J = 0,05 кг·м<sup>2</sup>. На контролируемые координаты электропривода наложены ограничения:  $U_{A0I} = 250 B$ ;  $I_{A0I} = 8 A$ . Момент сопротивления электропривода М<sub>co</sub> = 5 H·м.

Таким образом

$$
5\omega_{\text{max}}^2 + 1146,45538 \cdot \omega_{\text{max}} - 3326,771972 = 0;
$$
  

$$
\omega_{\text{max}}^2 + 229,291076 \cdot \omega_{\text{max}} - 665,3543994 = 0.
$$
  

$$
\omega_{\text{max}} = 2,8659669 \frac{\text{pa}}{\text{c}}.
$$

При  $\omega_{\text{max}} = 2.8659669 \frac{\text{pa}}{\text{c}} (\varphi_{\text{KOH}} - \varphi_{\text{HaY}}) = \varphi_{\text{rp},2} = 0.073075391 \text{ paA}.$  $\pi_{\text{max}} = \omega_{\text{Aon}} = 160 \frac{c}{c} (\varphi_{\text{Kon}} - \varphi_{\text{Hau}}) = \varphi_{\text{rp.3}} = 171,2370931 \text{ pag.}$ 

В таблице 1 и таблице 2 представлены результаты численного эксперимента рассматриваемого электропривода.

При этом

$$
t_1 = 1,818494974 \cdot 10^{-3} \text{ c}; \ \omega_{\text{max1}}^{(3)} = 30239582,43 \frac{\text{pa}_{\text{A}}}{c^4}; \ \omega_1 = 0,030308249 \frac{\text{pa}_{\text{A}}}{c};
$$
\n
$$
\omega_2 = 0,18184949,7 \frac{\text{pa}_{\text{A}}}{c}; \ \omega_2^{(1)} = 100 \frac{\text{pa}_{\text{A}}}{c^2}; \ \omega_2^{(1)} = -300 \frac{\text{pa}_{\text{A}}}{c^2}; \ t_7 = 4,620516628 \cdot 10^{-3} \text{ c};
$$
\n
$$
\omega_{\text{max4}}^{(3)} = 14052065,96 \frac{\text{pa}_{\text{A}}}{c^4}; \ \omega_8 = 1,386154988 \frac{\text{pa}_{\text{A}}}{c}; \ \omega_9 = 0,231025831 \frac{\text{pa}_{\text{A}}}{c}.
$$

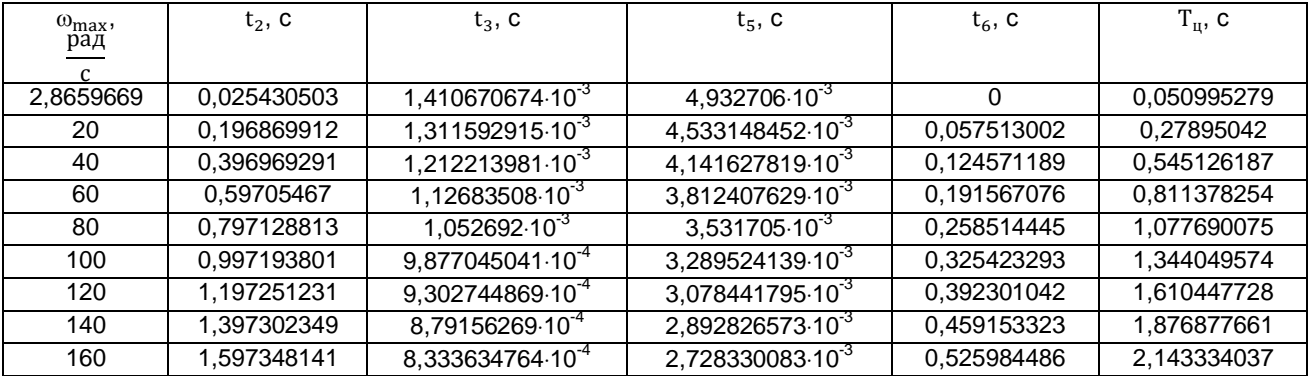

#### **Таблица 1**

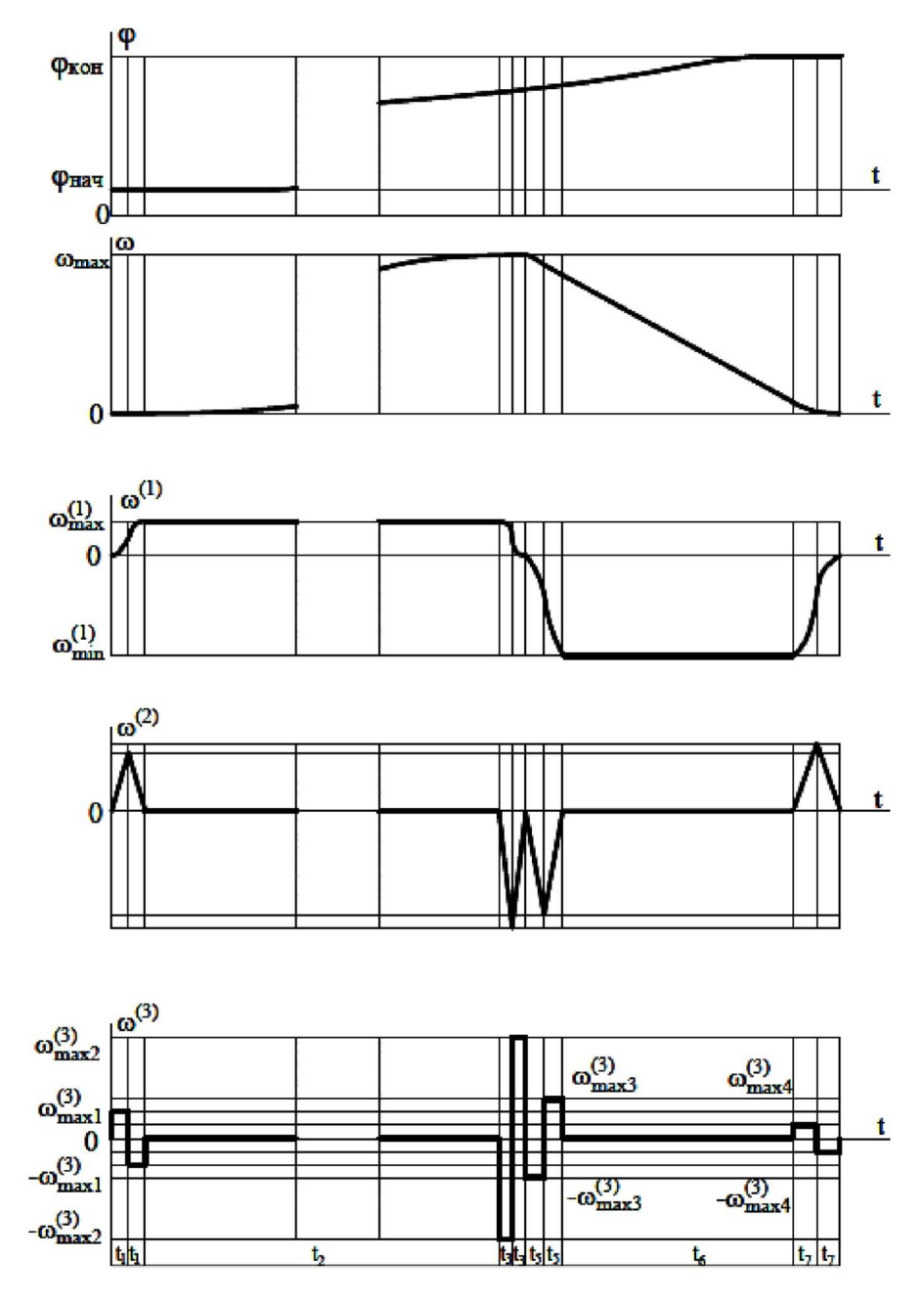

**Рисунок 1** – Близкая к оптимальной по быстродействию диаграмма перемещения исполнительного органа особо точного электропривода при ограничениях по напряжению, максимальному и минимальному значениях тока (механические контролируемые координаты)

| $(\varphi_{\text{kOH}} - \varphi_{\text{HAU}}),$<br>paд | 0,073075391     | 2,783594701 | 10,88094055    | 24,29654190     | 43,03365865 | 67,09467216  | 96,48136311  | 131,1950899      | 171,2370931     |
|---------------------------------------------------------|-----------------|-------------|----------------|-----------------|-------------|--------------|--------------|------------------|-----------------|
| $\frac{1}{2}$                                           | 1,386155099     | 18,6400555  | 38,7575117     | 58,8562777      | 78,9404885  | 99,0131428   | 119,0764675  | 139, 132152      | 159,181501      |
| $\frac{1}{\text{pgr}}$                                  | 2,6193316       | 19,7733426  | 39,7929186     | 59,80933796     | 79,82341475 | 99,8355238   | 119,8460779  | 139,8553587      | 159,8635835     |
| $\frac{1}{\sqrt{3}}$ and $\frac{1}{\sqrt{3}}$           | 12329651,24     | 14598941,61 | 17489569,37    | 20640613,17     | 24052067,52 | 27723949,52  | 31656242,28  | 35848951,52      | 40302077,28     |
| $\frac{4}{164}$                                         | 2,842455722     | 19,97814012 | 39,97979964    | 59,98121942     | 79,98245513 | 99,98353826  | 119,9844954  | 139,9853474      | 159,9861106     |
| $\frac{3}{2}$<br>$\frac{1}{2}$                          | 833<br>2,724899 | 19,86884071 | 786<br>39,8787 | 649<br>59,88731 | 79,8947308  | 99,9012295   | 119,9844495  | 1843<br>139,9120 | 636<br>159,9166 |
| $\frac{1}{\sqrt{3}}\left \frac{1}{\sqrt{3}}\right $     | 50251464,6      | 58130207,8  | 68052082,9     | 78755207,9      | 90239640,19 | 102505208,07 | 115552083,01 | 129380208,12     | 143989583,1     |
| c<br>Dad<br>Teg                                         | 2,8659669       | 20          | 40             | 60              | 80          | 100          | 120          | 140              | 160             |

Таблица 2

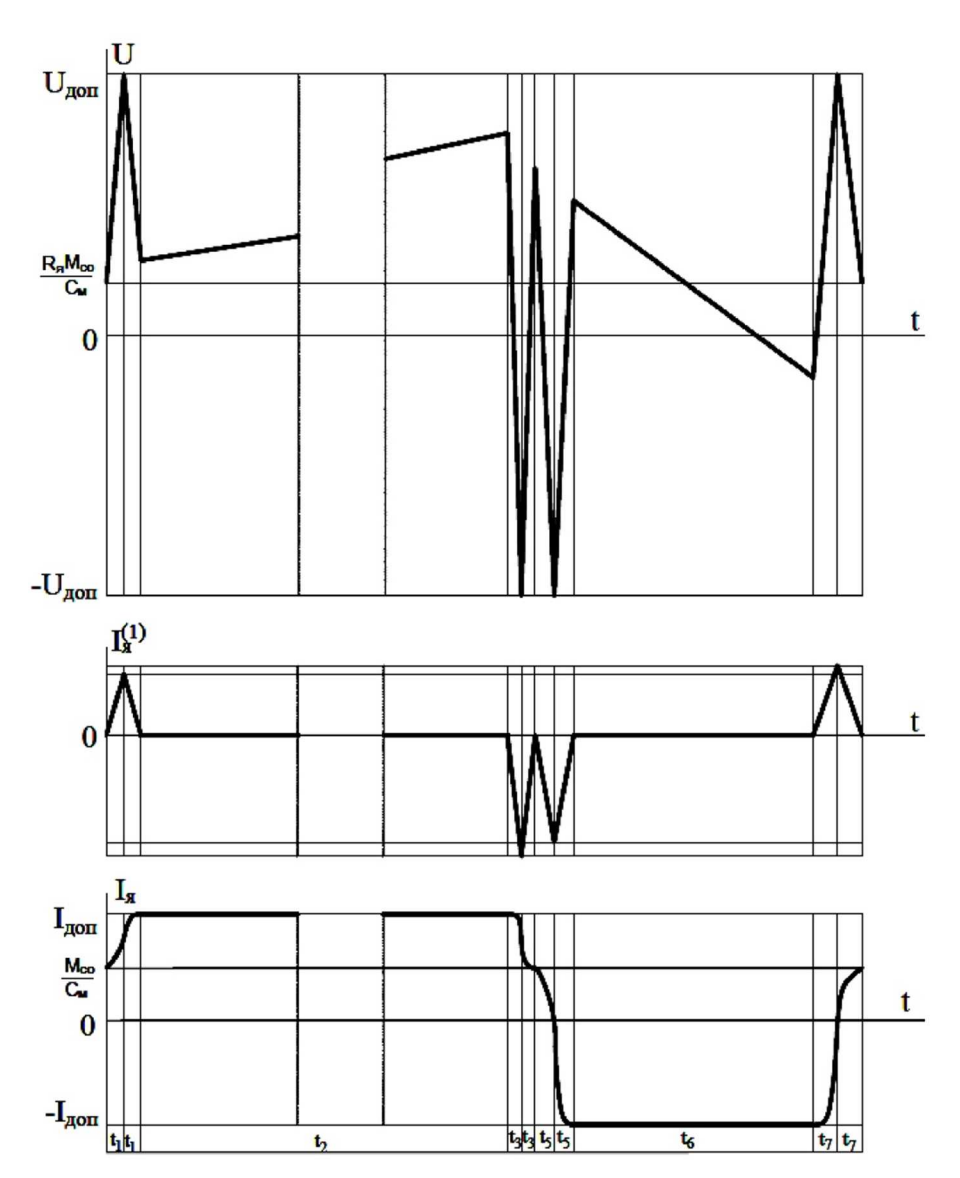

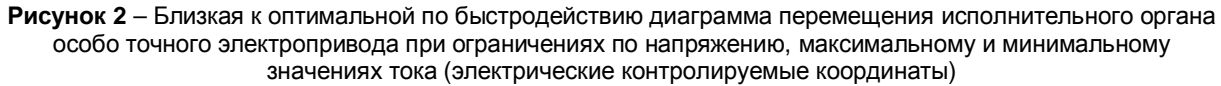

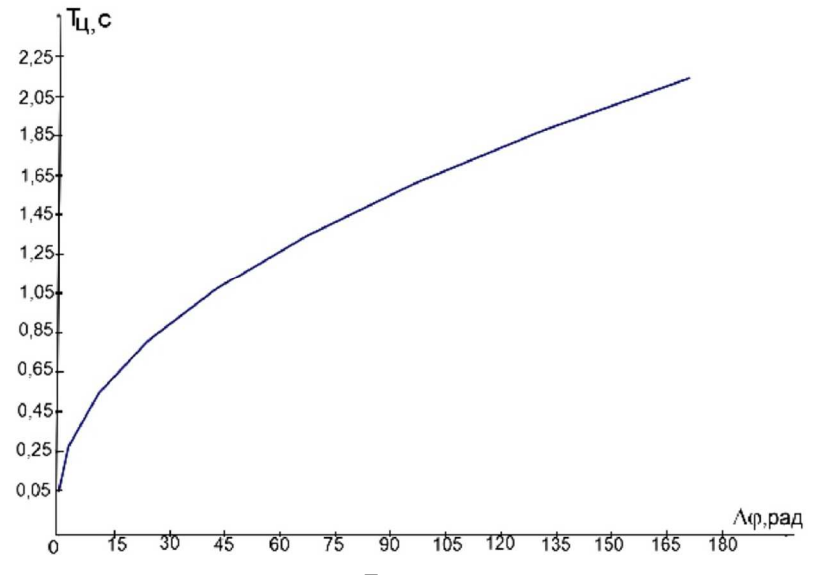

**Рисунок 3** – Зависимость длительности цикла Т<sub>ц</sub> от заданного перемещения исполнительного органа особо точного электропривода  $\Delta \phi = (\phi_\text{\tiny KOH} - \phi_\text{\tiny Hay})$ 

## **Выводы**

В результате разработан алгоритм, позволяющий определить параметры близкой к оптимальной по быстродействию диаграммы перемещения исполнительного органа особо точного электропривода. Установлена область существования диаграммы.

## **Литература**

- 1. Близкие к оптимальным по быстродействию диаграммы перемещения исполнительного органа электропривода: монография / Ю.П. Добробаба [и др.] // ФГБОУ ВО «КубГТУ» – Краснодар : Издательский Дом – ЮГ, 2021. – 98 с.
- 2. Добробаба Ю.П., Мурлина В.А., Чернуха М.В. Близкая к оптимальной по быстродействию диаграмма перемещения исполнительного органа электропривода при ограничении по напряжению // Наука. Техника. Технологии (политехнический вестник). – 2020. – № 1. – С. 404–413.
- 3. Добробаба Ю.П., Мурлина В.А., Чернуха М.В. Близкая к оптимальной по быстродействию диаграмма перемещения исполнительного органа электропривода при ограничениях по напряжению и максимальному значению тока // Наука. Техника. Технологии (политехнический вестник). – 2020. – № . – С. 374–385.
- 4. Близкая к оптимальной по быстродействию диаграмма перемещения исполнительного органа электропривода при ограничениях по напряжению и максимальному и минимальному значениям тока / Ю.П. Добробаба [и др.] // Наука. Техника. Технологии (политехнический вестник). – 2021. – № 2. – С. 52–63.
- 5. Близкая к оптимальной по быстродействию диаграмма перемещения исполнительного органа электропривода при ограничениях по напряжению и максимальному и минимальному значениям тока и скорости / Ю.П. Добробаба [и др.] // Наука. Техника. Технологии (политехнический вестник). – 2021. – № 1. – С. 82–95.

# **References**

- 1. The close to optimal diagram of the motion of the actuator: monograph / Y.P. Dobrobaba [et al.] // Kuban State Technological University. – Krasnodar : Publishing House – South, 2021. – 98 p.
- 2. Dobrobaba Y.P., Murlina V.A., Chernukha M.V. The close to optimal diagram of the motion of the actuator under the voltage limit // Science. Engineering. Technology. (polytechnical bulletin). – 2020. – № 1. – P. 404–413.
- 3. Dobrobaba Y.P., Murlina V.A., Chernukha M.V. The diagram is close to the optimum in terms of speed actuator actuator movement diagram at voltage limits and maximum current value // Science. Engineering. Technology. (polytechnical bulletin). – 2020. – № 4. – P. 374–385.
- 4. Close to the optimal speed diagram of movement of the executive body of the electric drive under voltage limitations, at the maximum and minimum current values / Y.P. Dobrobaba [et al.] // Science. Engineering. Technology. (polytechnical bulletin). – 2021. – № 2. – P. 52–63.
- 5. The diagram is close to the optimum in terms of speed actuator movement diagram at voltage limits, maximum and minimum current and speed / Y.P. Dobrobaba [et al.] // Science. Engineering. Technology. (polytechnical bulletin). – 2021. – № 1. – P. 82–95.